## **CREATING A "NOT TO EXCEED" CHECK**

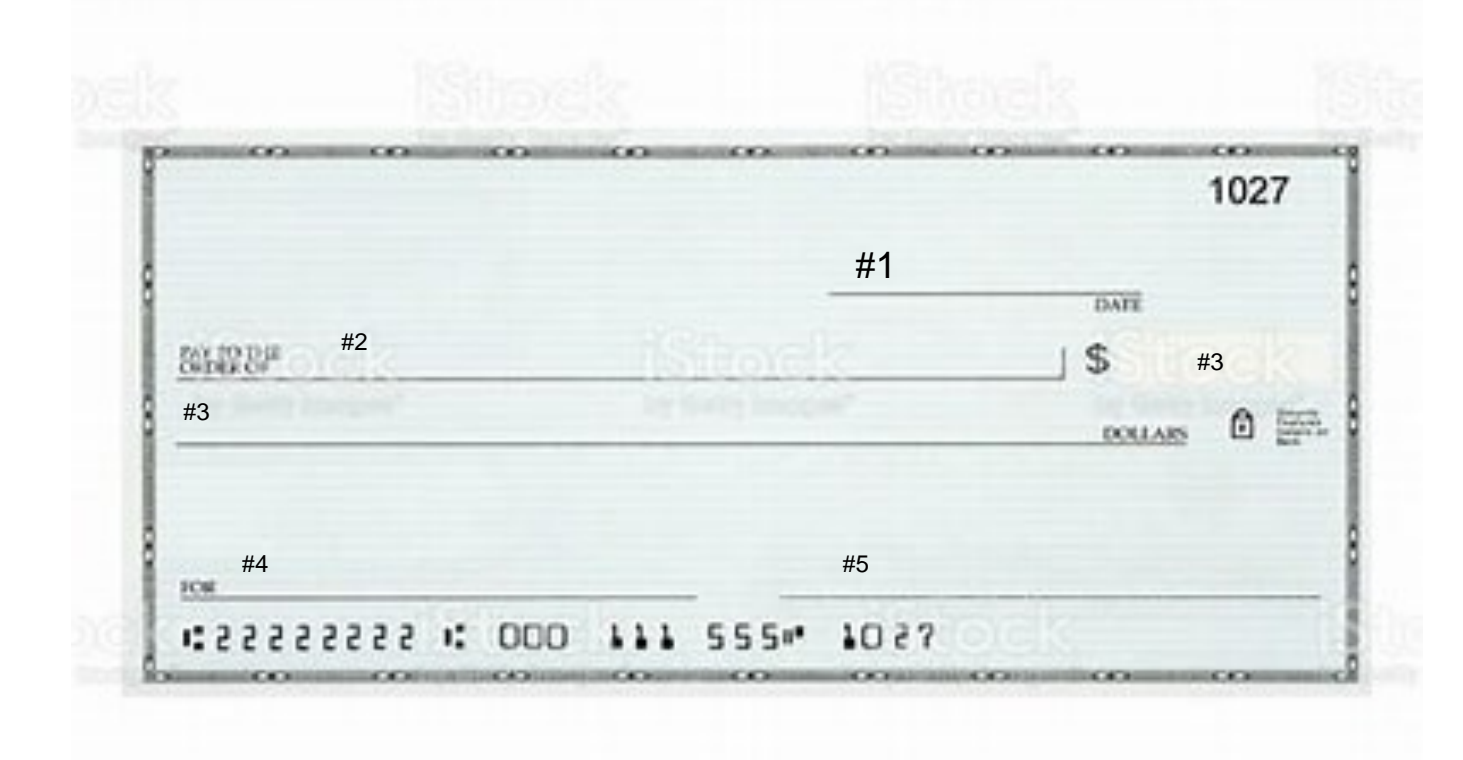

## **KEY TO THE ABOVE NUMBERED ITEMS**

- **1. INSERT CURRENT DATE**
- **2. PAYEE:(I WILL HAVE YOU INSERT THE COUNTY RECORDER NAME FOR THE COUNTY WHERE YOUR REAL ESTATE IS LOCATED"**
- **3. LEAVE THESE BOTH BLANK. THE COUNTY RECORDER WILL CALCULATE THE RECORD-ING FEES AND FILL THESE SECTIONS IN**
- **4. INSERT "NTE \$\_\_\_\_\_\_\_\_\_\_\_" OR "NOT TO EXCEED \$\_\_\_\_\_\_\_\_\_\_"AND I WILL IN-STRUCT WHAT DOLLAR AMOUNT TO WRITE IN THERE**
- **5. SIGN YOUR CHECK**

**This will create a check that the Recorder's Office can use to process any documents I send in to be recorded.**